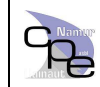

### **1. Utilité des Statistiques**

Les objectifs

- Avoir une idée du comportement d'un événement ou de la valeur normale d'une donnée.
- Décrire et estimer la valeur des paramètres et déterminer des critères de décisions.
- Prévoir et éventuellement expliquer un comportement ou une donnée.

Les moyens

- Différents loi de répartition des données existent. Elles ont chacune leurs domaines d'applications (Loi Gaussienne, de Poisson, Gamma, Binomiale,…)
- Des tests de validité des lois permettent de vérifier la pertinence de leur utilisation suivant les situations analysées. (Khi<sup>2</sup>, Corrélation,…)
- Des paramètres permettent de caractériser les lois, (Moyenne, Variance, Minimum, Maximum, Médiane,….)

Le rôle du statisticien est de :

- Récolter judicieusement les données d'une situation
- Trouver la loi qui correspond le mieux à cette situation.
- Vérifier la validité de cette loi.
- Eventuellement, Prévoir et expliquer les situations normales et anormales.

(Site conseillé : http://www.er.uqam.ca/nobel/r30574/PSY1300/C1P1.html )

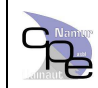

### **2. Les Statistiques dans EXCEL**

Le logiciel « Excel » permet de réaliser des opérations de statistique à l'aide des **Fonctions** de catégorie **Statistique**.

L'utilisation de ces fonctions nécessite une connaissances du champs d'application de la fonction mathématique et de se mise en pratique.

La mauvais utilisation des ces fonctions pourrait entrainer des conclusions erronées et des actions correctives inadaptées. Par exemple, Excel propose 5 variantes de calcul de la moyenne d'un série de valeurs. Chaque variante donne un résultat différent.

Le premier Tableau Reprend toutes les **Fonctions Statistiques** disponibles dans **EXCEL 2003**, et les descriptif associés.

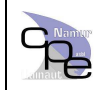

## **3. Enumération**

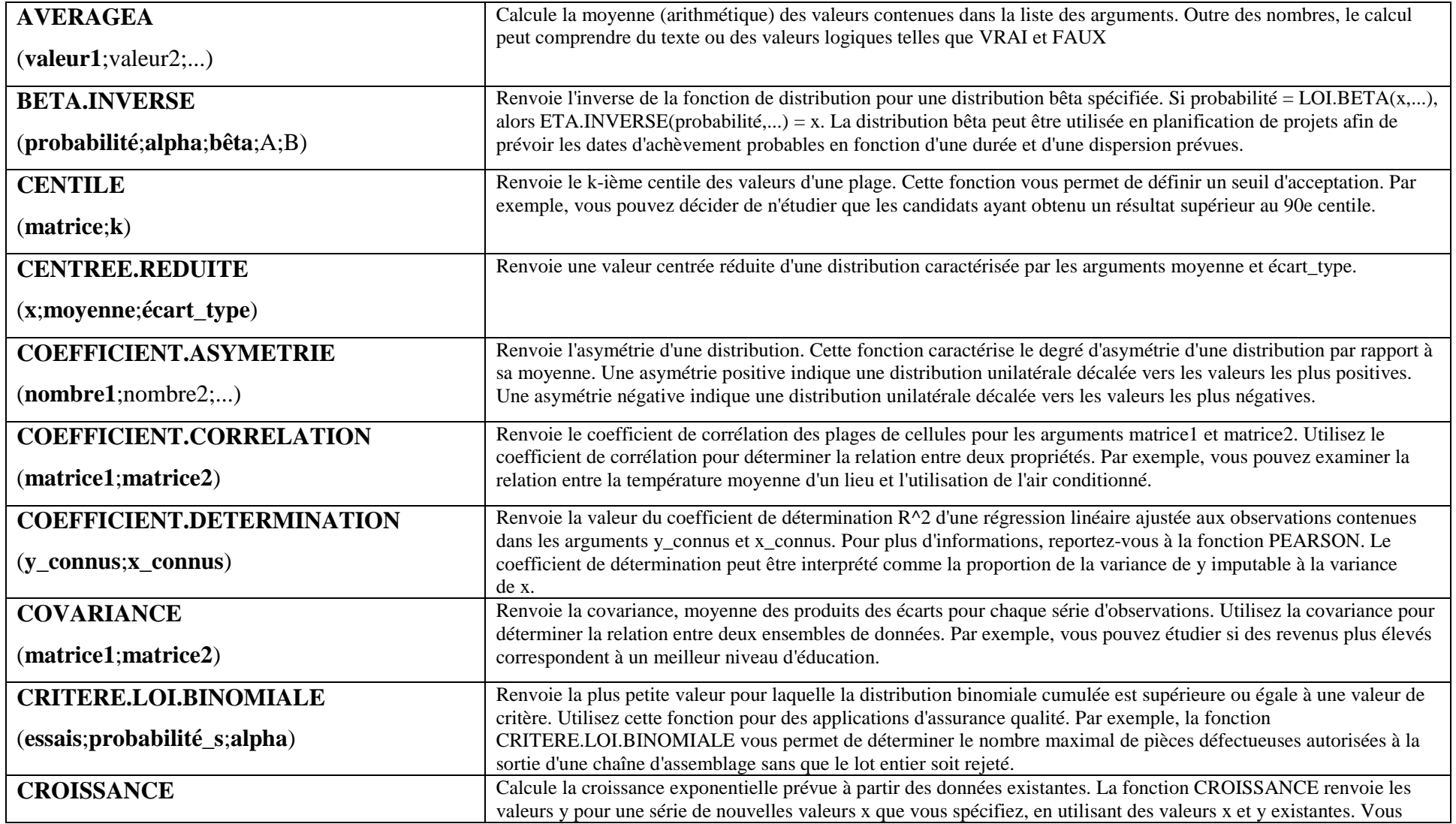

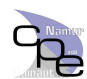

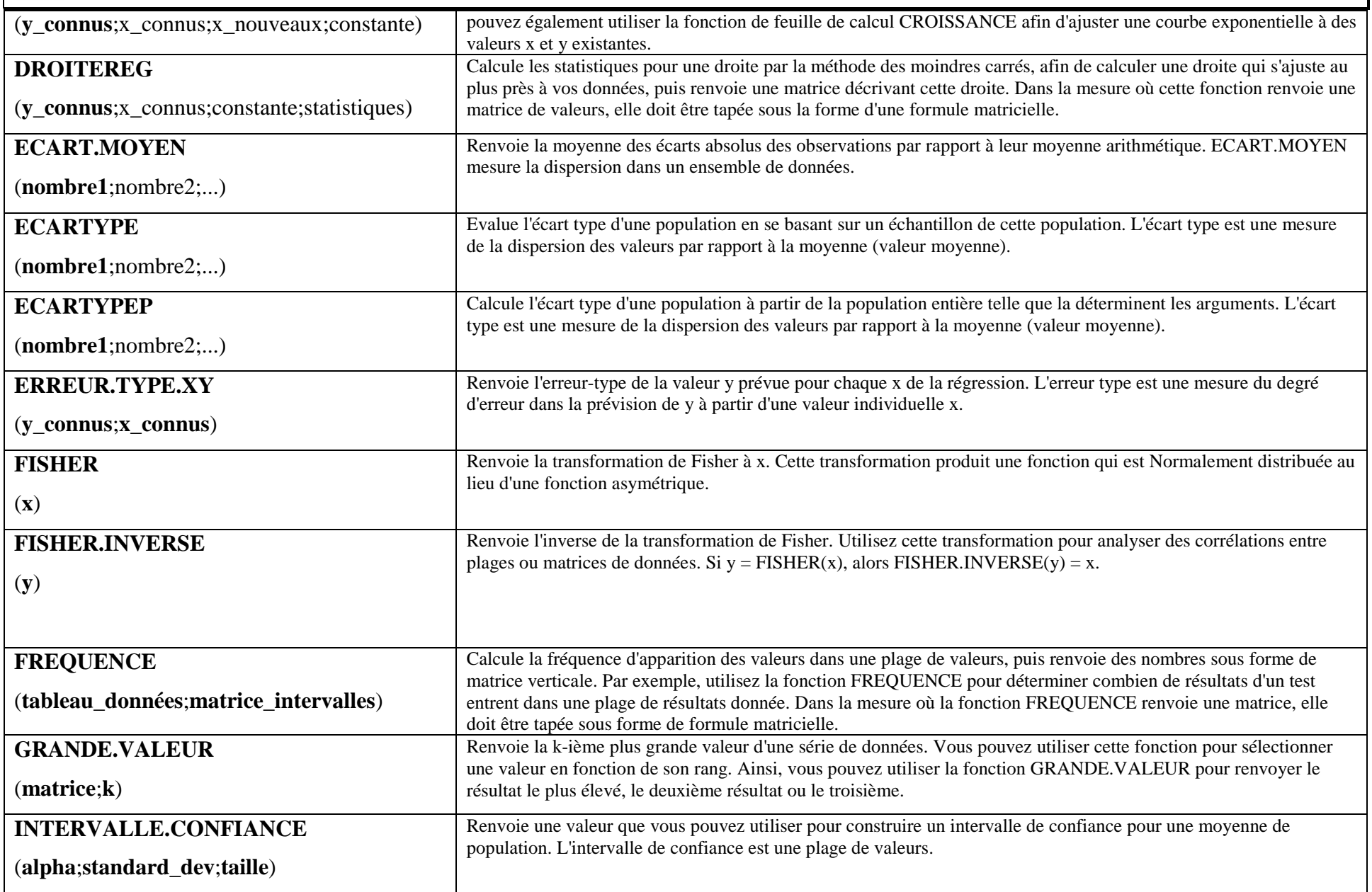

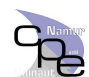

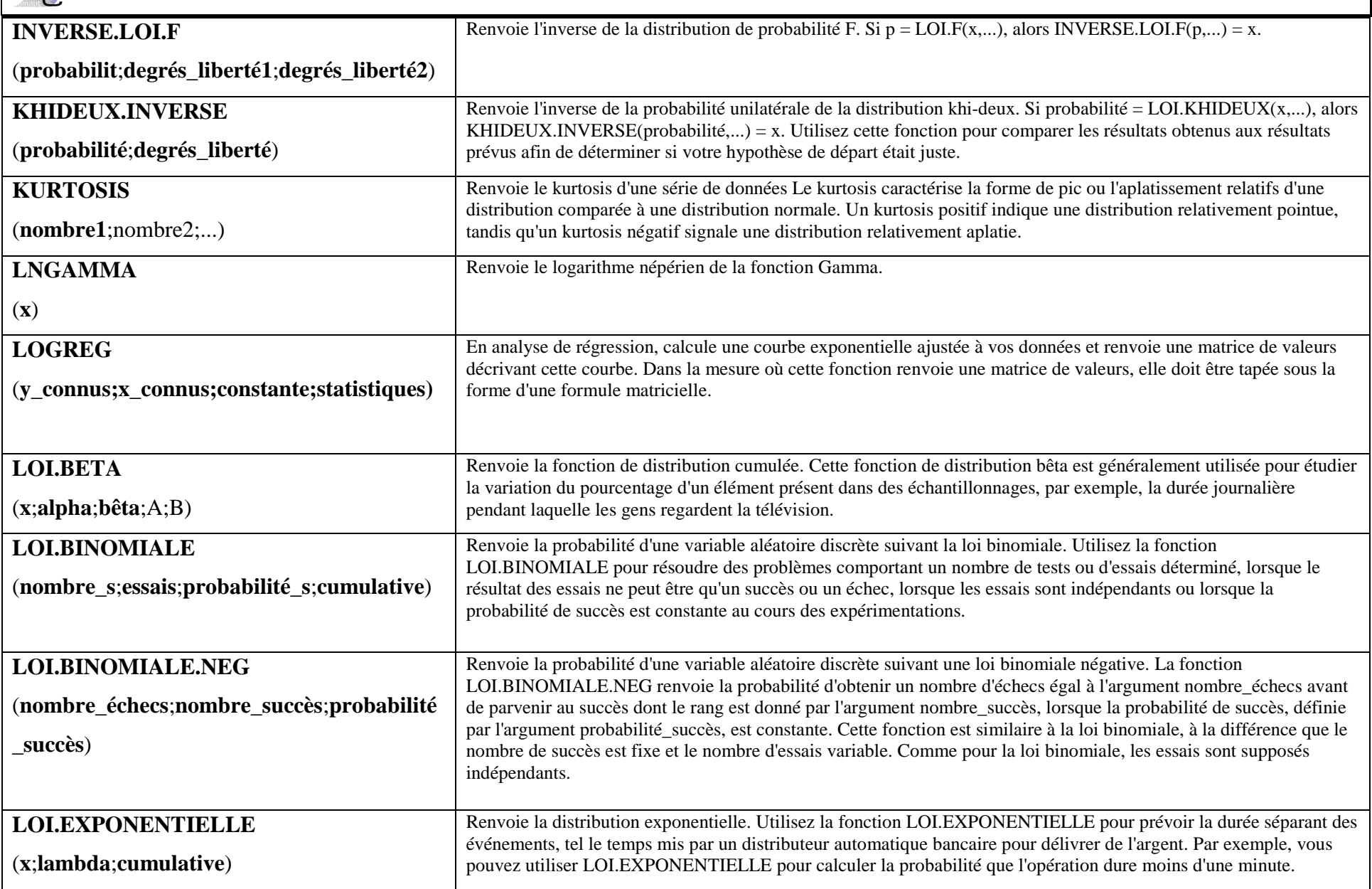

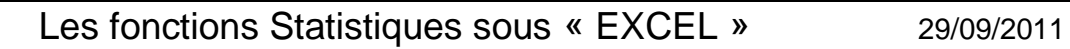

**P** 

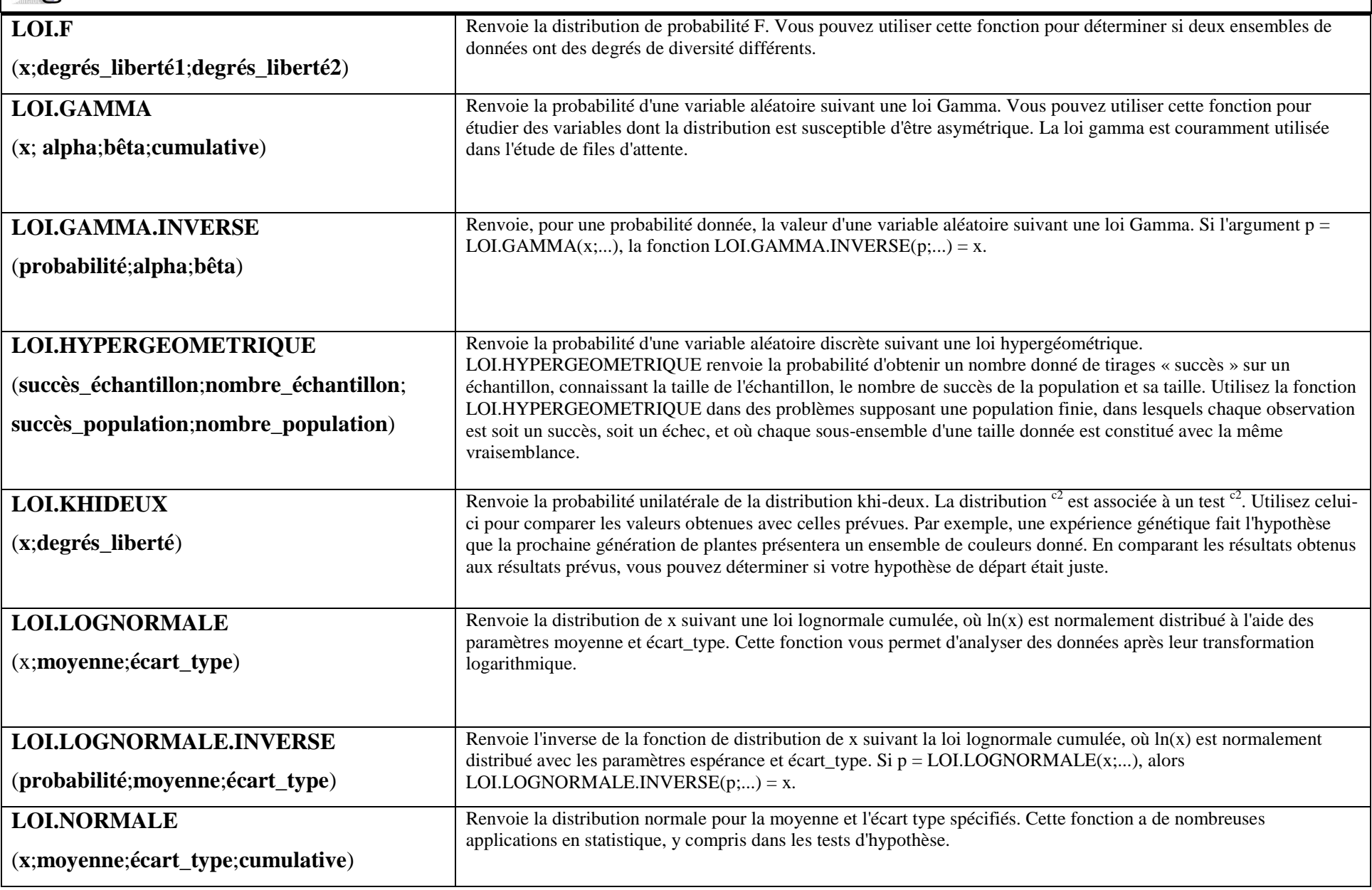

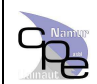

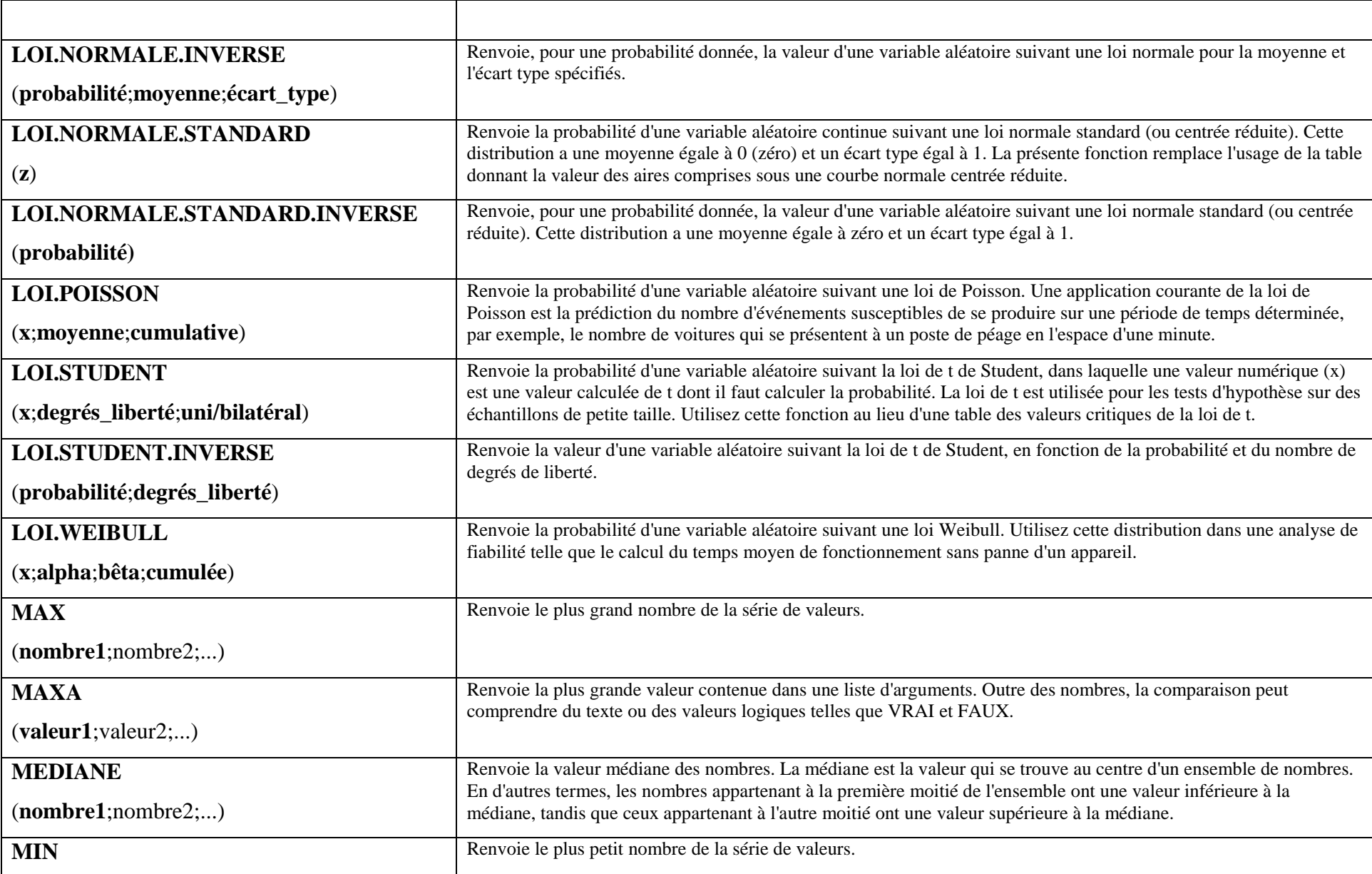

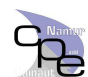

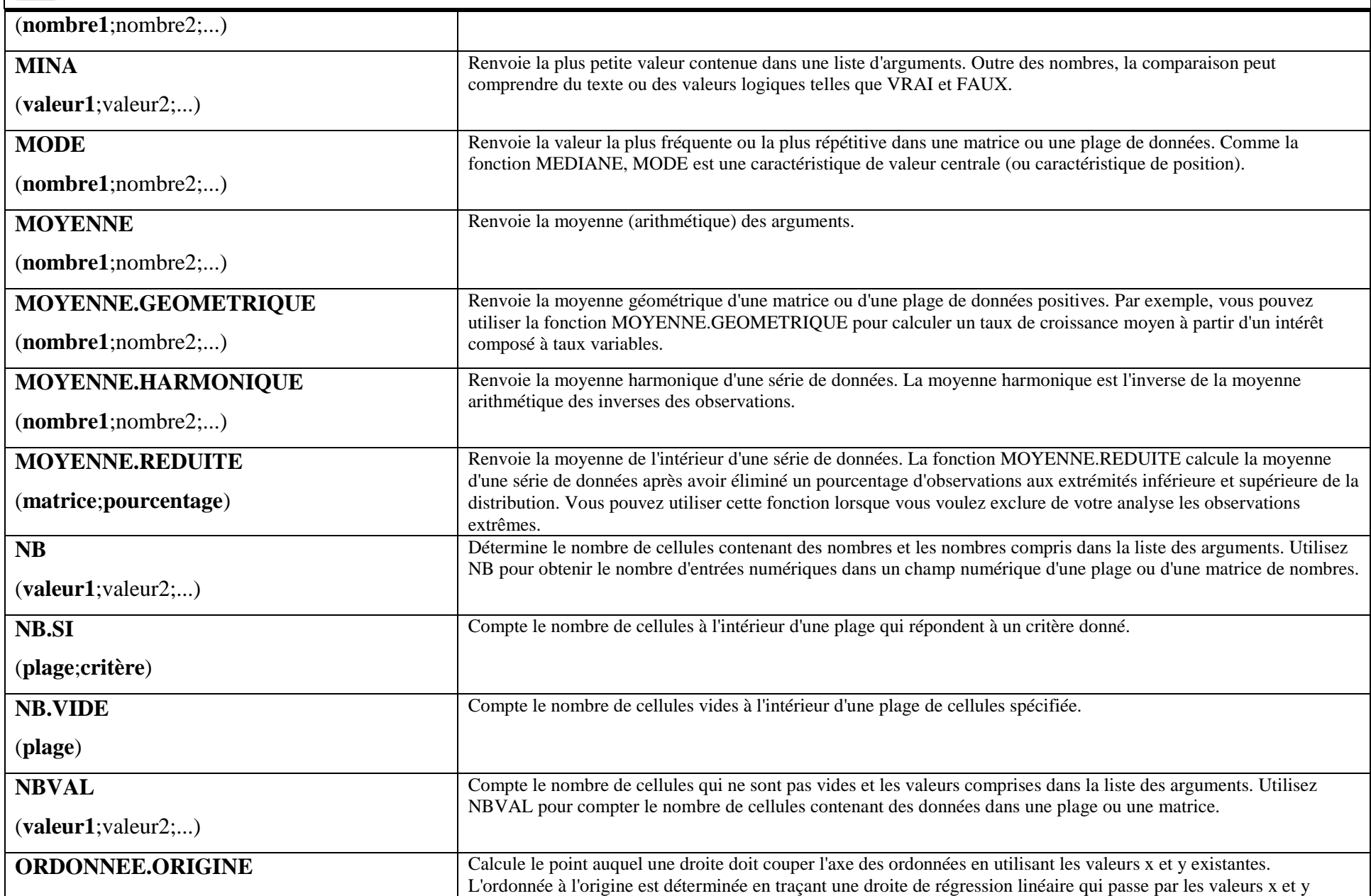

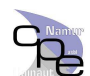

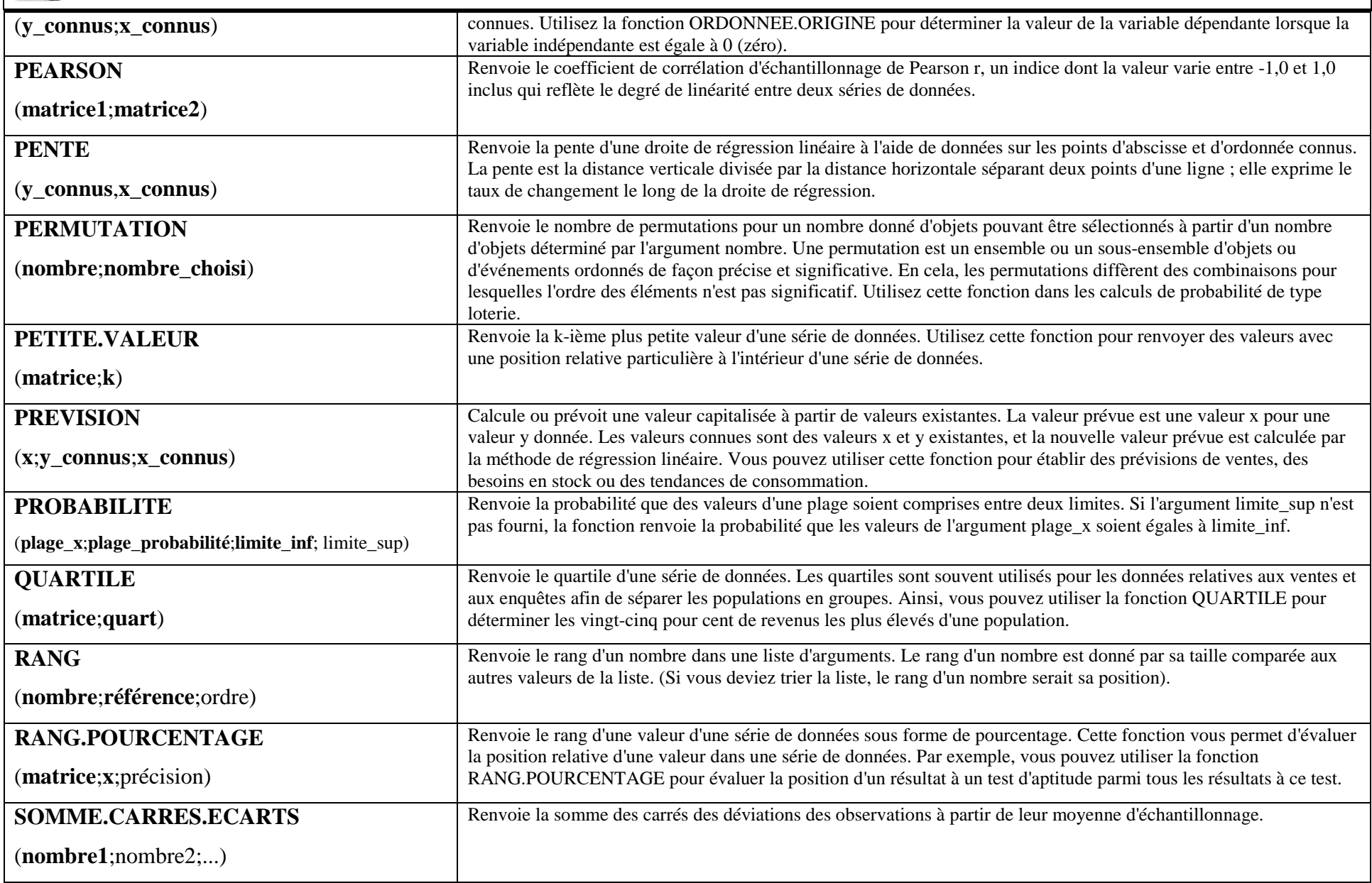

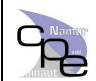

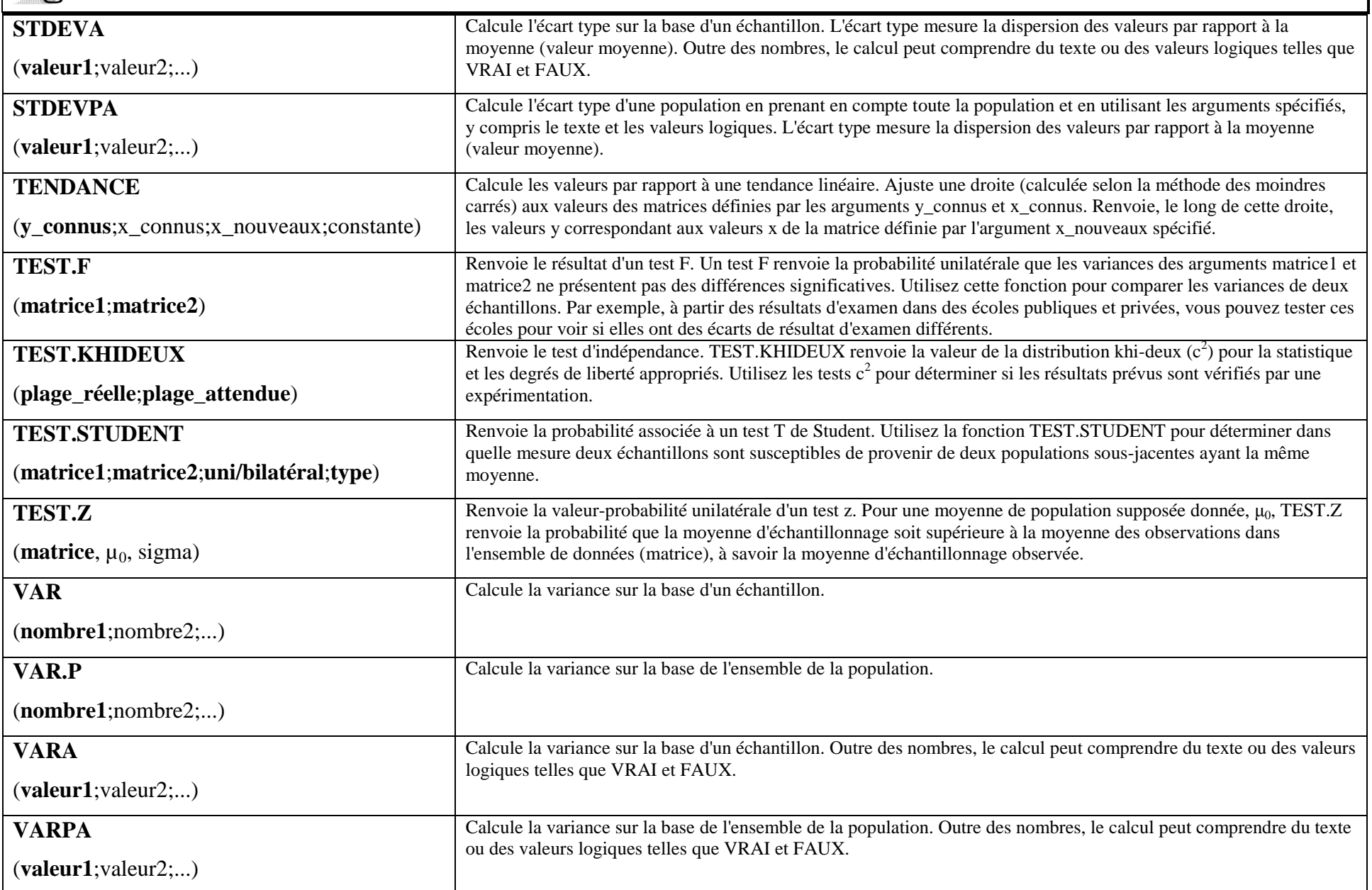

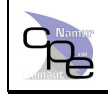

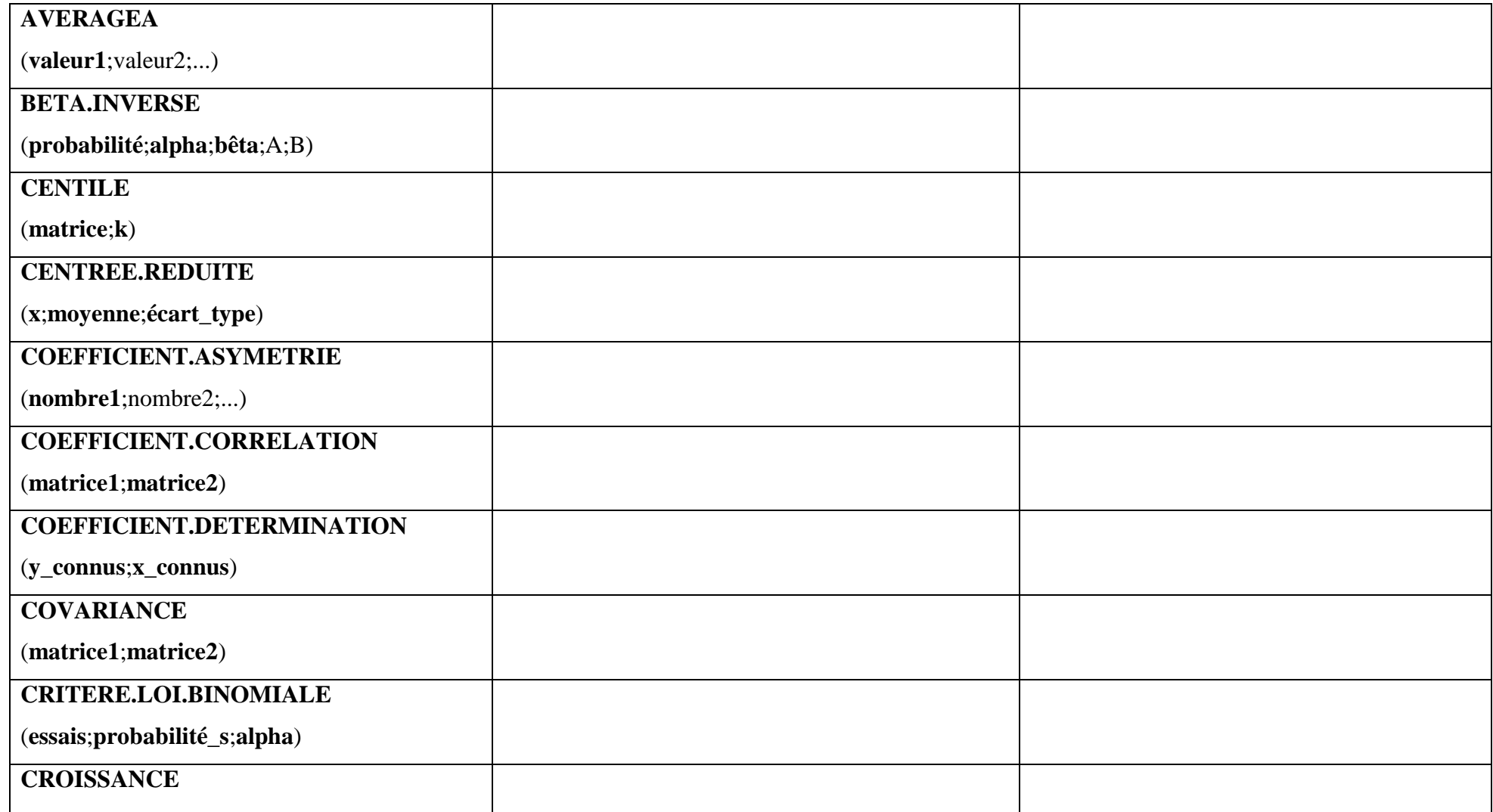

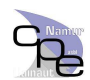

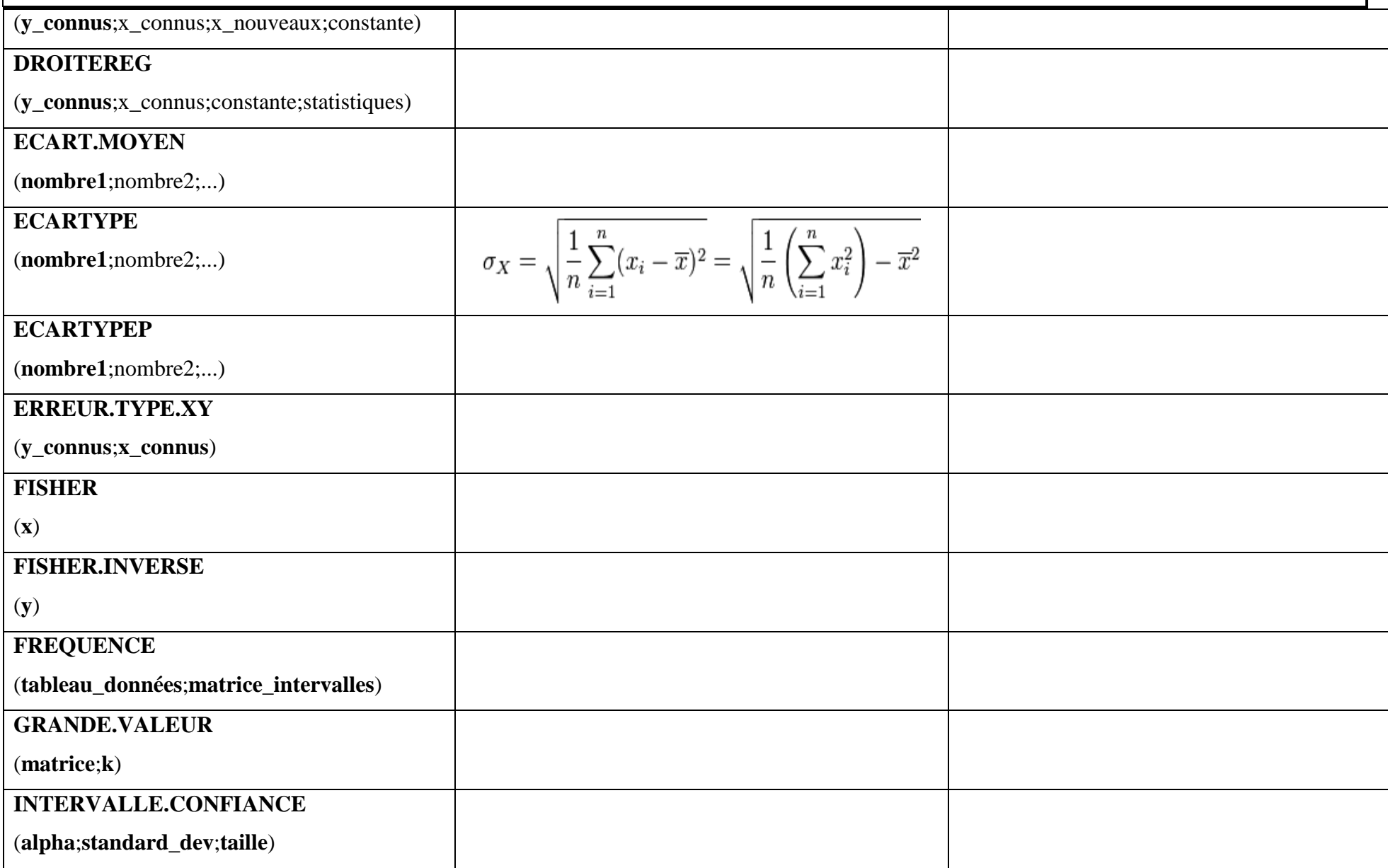

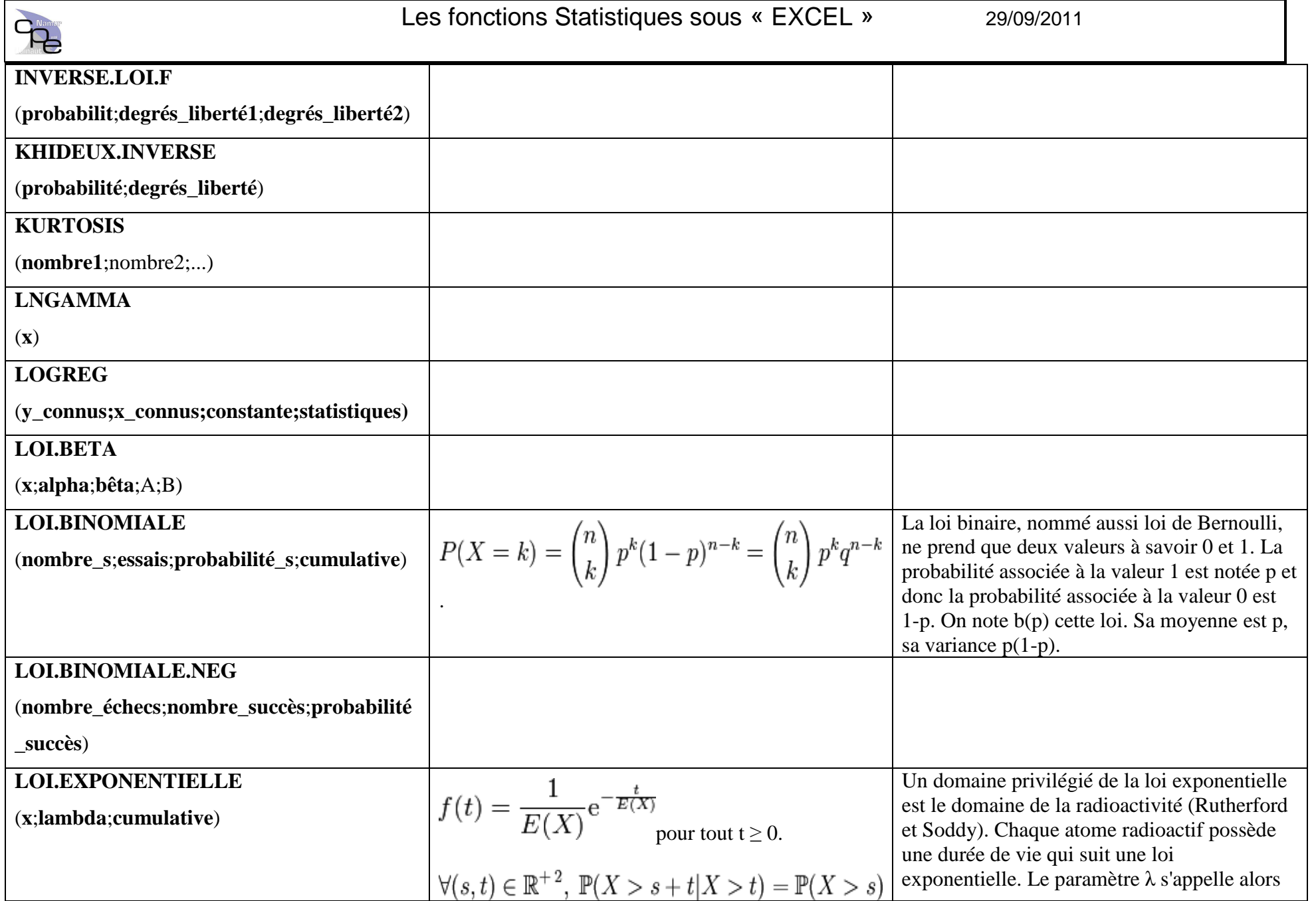

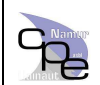

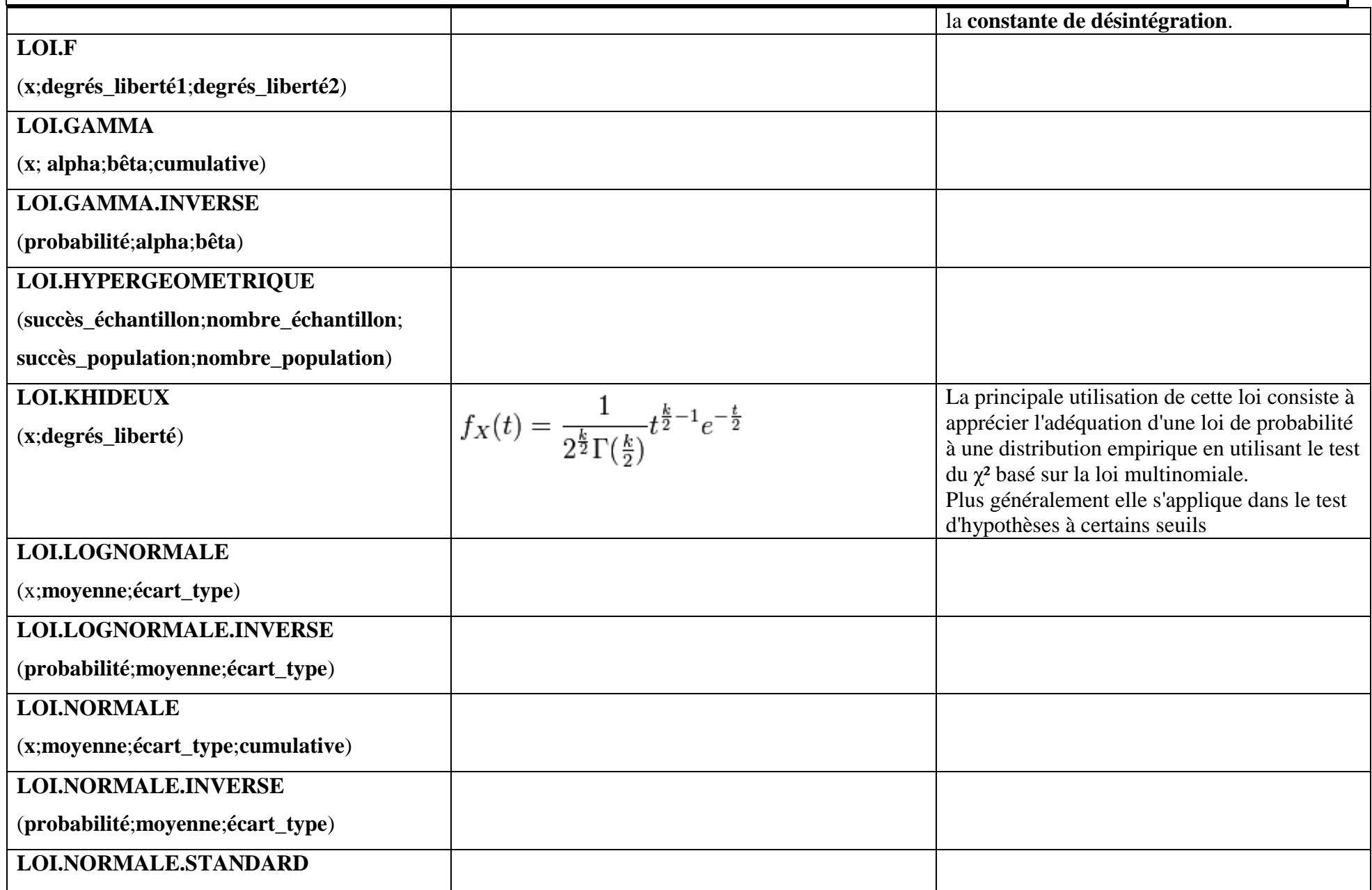

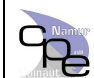

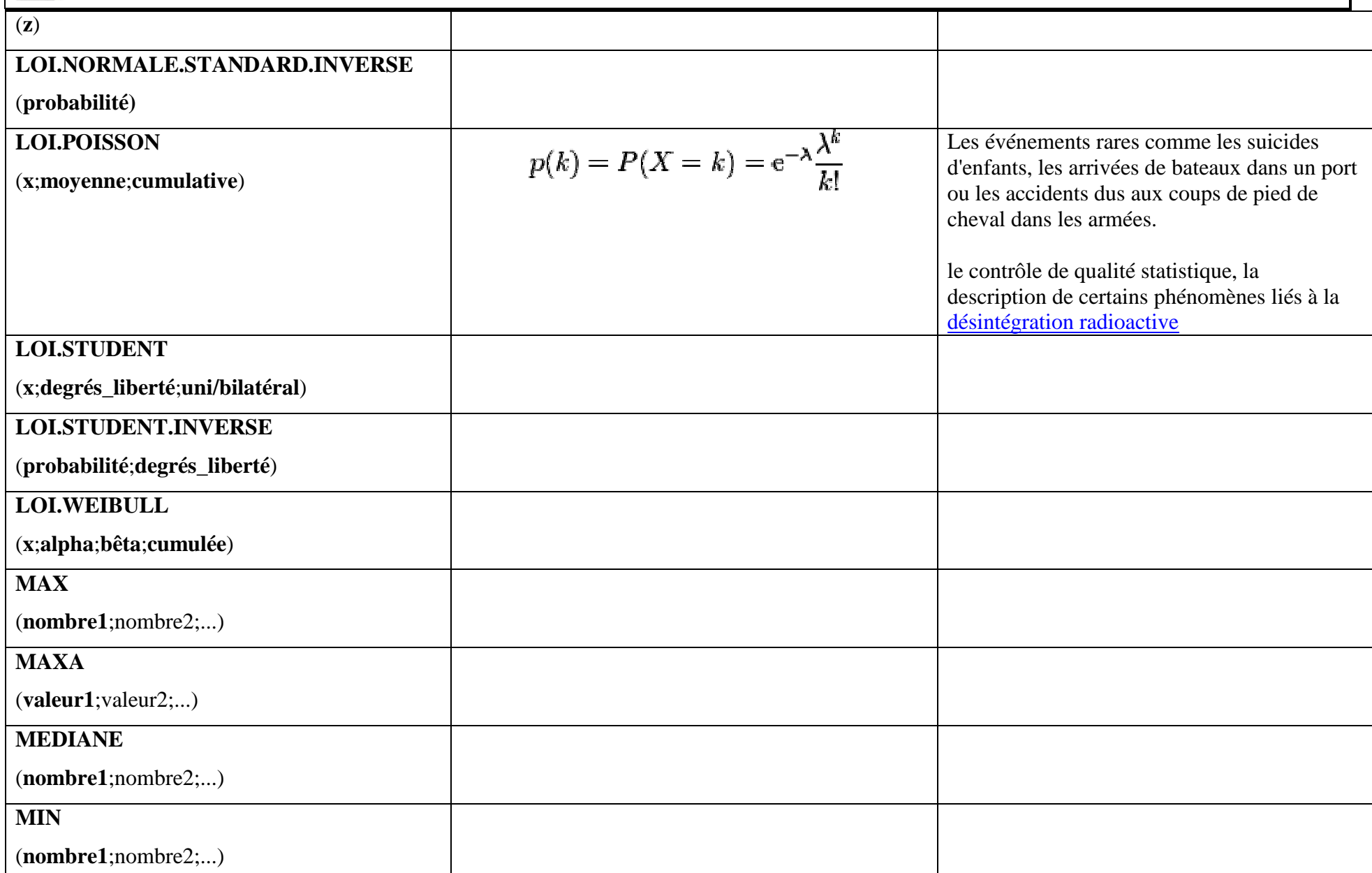

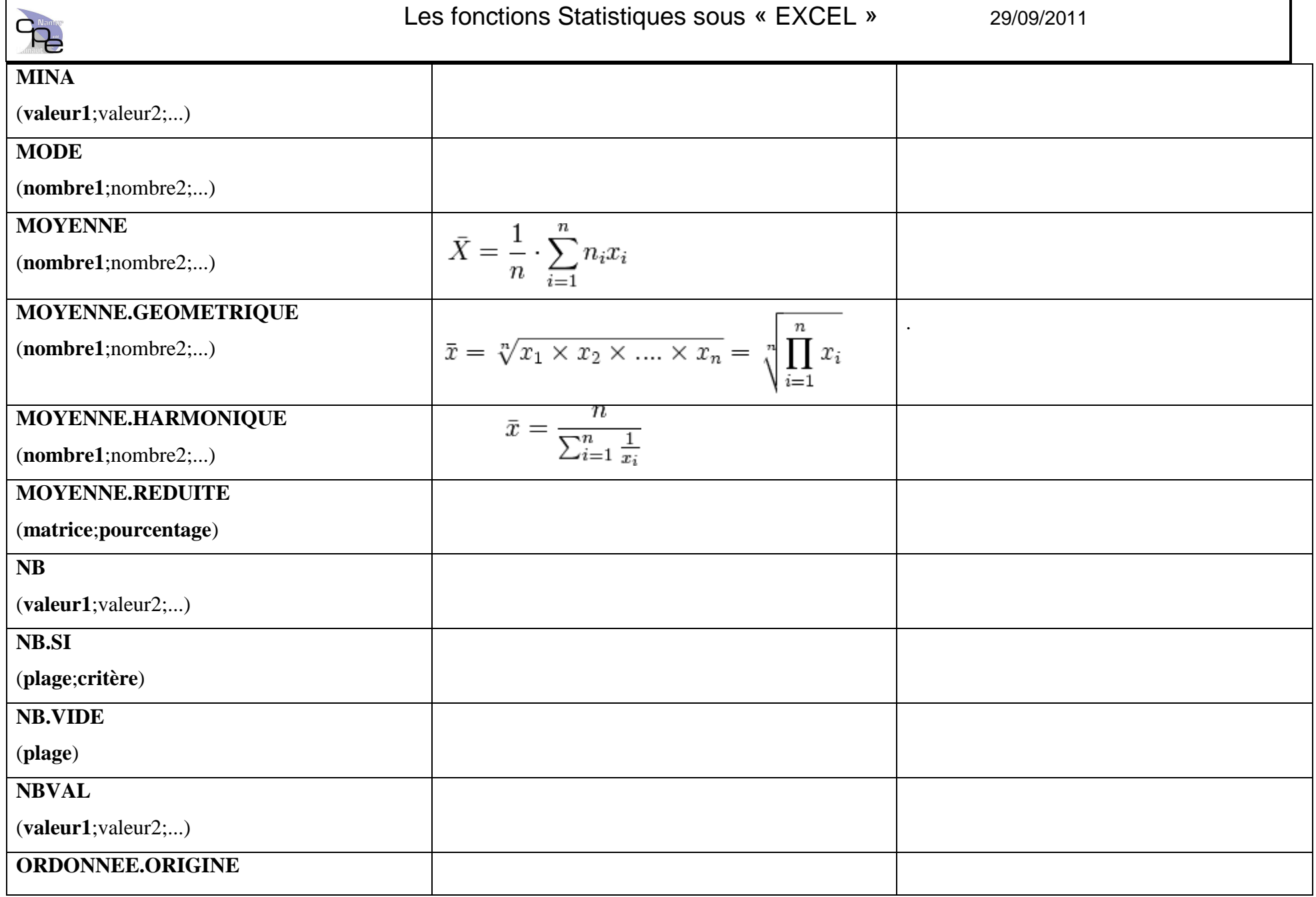

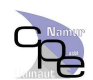

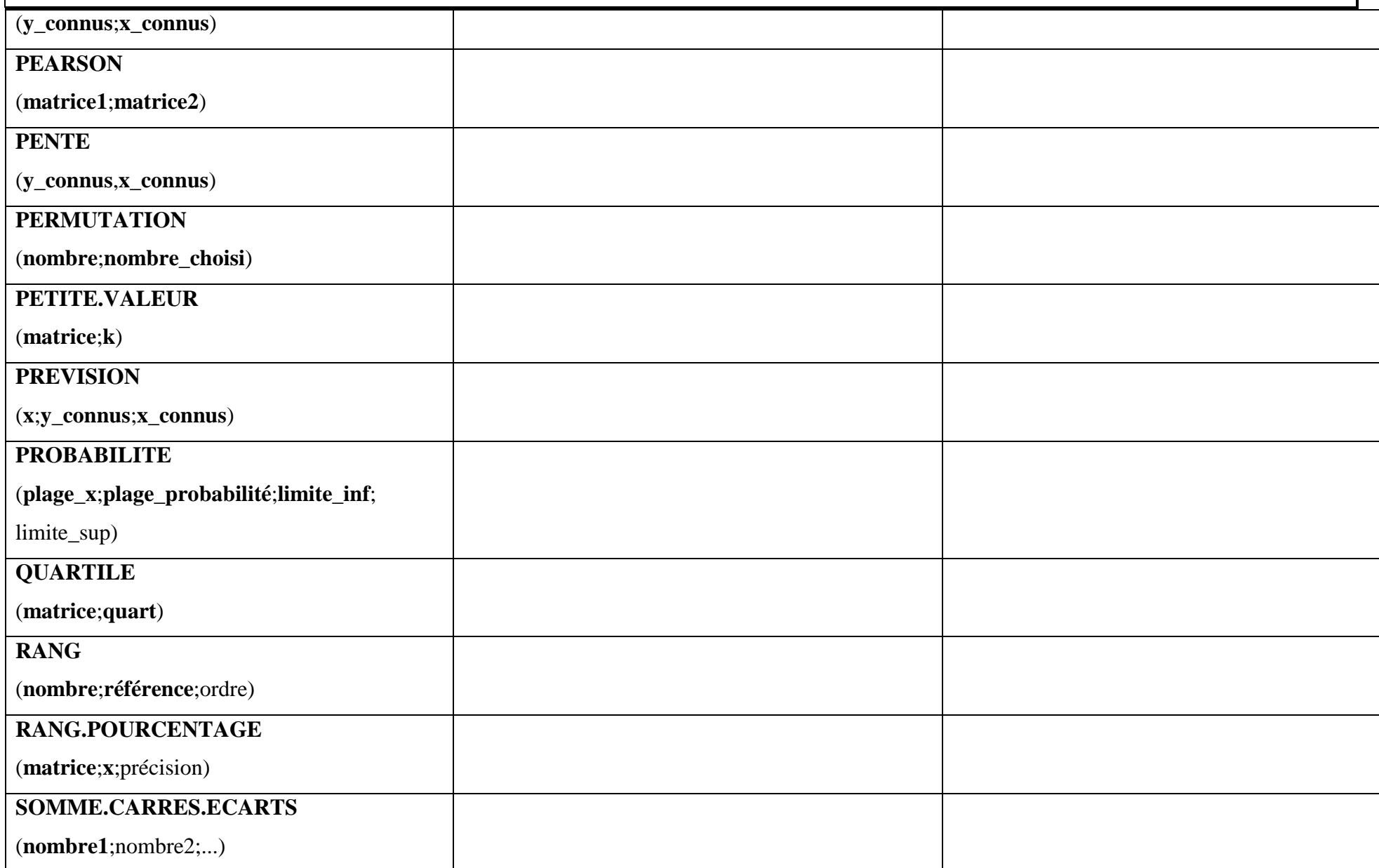

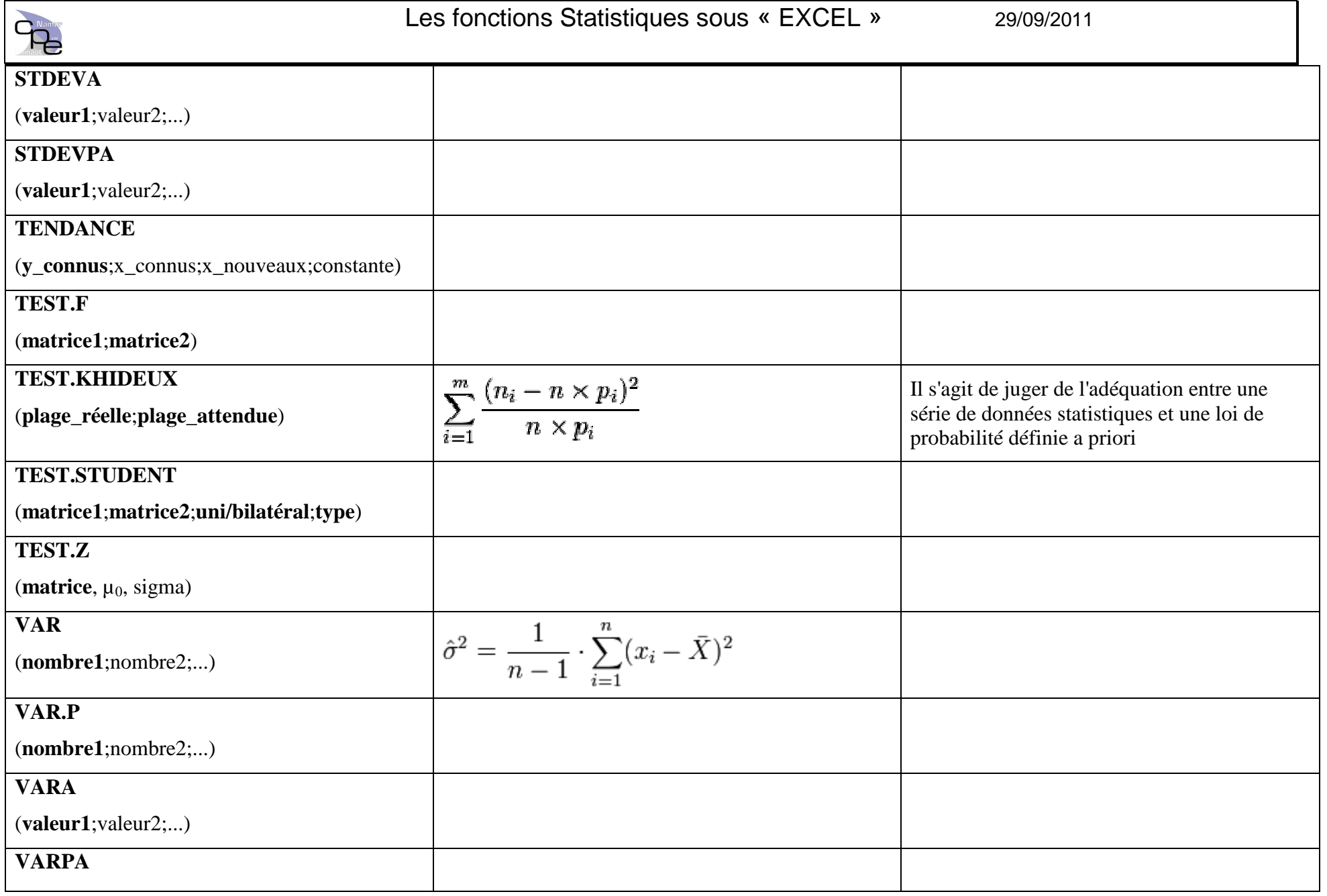

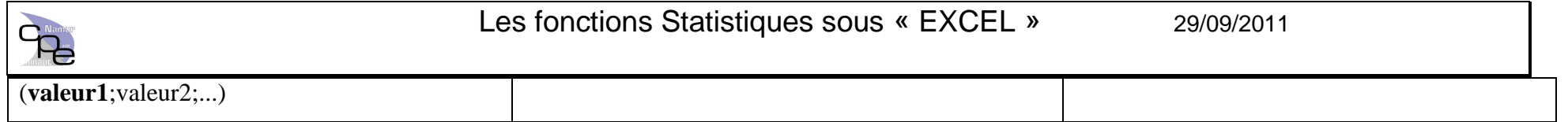

### **5. Utilisations**

#### **Les moyennes**

 La moyenne d'une série de valeurs peut-être calculée de différentes manières selon la situation rencontrée (Selon la manière dont le 'total' des individus est calculé).

## **La Moyenne arithmétique .**

C'est la plus classique et la plus ancienne méthode employée pour caractériser un ensemble de données et indiquer une tendance centrale.

# **La Moyenne Géométrique.**

Cette moyenne est souvent oubliée mais néanmoins très connue dans le domaine de l'économétrie et de la finance d'entreprise.

# **La Moyenne Harmonique**

C'est l'inverse de la moyenne arithmétique de l'inverse des termes. Dans certains cas, elle donne la véritable notion de « moyenne ». Elle est utilisée pour le calcul des circuits électriques à deux ou plusieurs résistances reliées en parallèle. Le calcul de la vitesse moyenne est donné par la moyenne harmonique pour un même temps de trajet.

# **La Moyenne Quadratique**

C'est une des moyennes les plus connues en statistiques car l'écart-type est une moyenne quadratique. (Moyenne à 2 dimensions)

# **La Médiane (***ou moyenne milieu***)**

C'est la mesure se situant au centre d'un ensemble d'observations.

Ces observations doivent être rangées par ordre croissant ou décroissant.

Nous devons trouver 50% des observations de part et d'autre de la médiane.

 Il est souvent intéressant de lier conjointement le calcul d'une moyenne arithmétique avec cet indicateur qu'est la médiane. Car si les observations listées contiennent de nombreuses données extrêmes, la médiane permet un éclairage de la mesure centrale.

# **Le Mode**

Le mode d'un ensemble d'observations est la valeur la plus fréquemment rencontrée. C'est un complément à la moyenne et à la médiane.

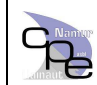

### **La Fonction Gaussienne**

Une **fonction gaussienne** est une fonction en exponentielle de l'opposé du carré de l'abscisse (une fonction en  $exp(-x^2)$ ). Elle a une forme caractéristique de courbe en cloche.

 Nombre de phénomènes physiques suivent une distribution de type gaussien, expliqué par le théorème de la limite centrale. L'intérêt des fonctions gaussiennes en physique est également dû à certaines de leurs propriétés mathématiques remarquables.

$$
f(x) = \frac{1}{\sigma\sqrt{2\pi}} e^{-\frac{(x-\mu)^2}{2\sigma^2}}
$$

Avec :

µ : La moyenne de l'échantillon des valeurs

$$
\mu = \bar{X} = \frac{1}{n} \cdot \sum_{i=1}^{n} n_i x_i
$$

σ : l'écart type de l'échantillon des valeurs

$$
\sigma = \sqrt{\sum_{i=1}^{n} p_i (x_i - \overline{x})^2} = \sqrt{\left(\sum_{i=1}^{n} p_i x_i^2\right) - \overline{x}^2}, \quad \overline{x} = \sum_{i=1}^{n} p_i x_i
$$

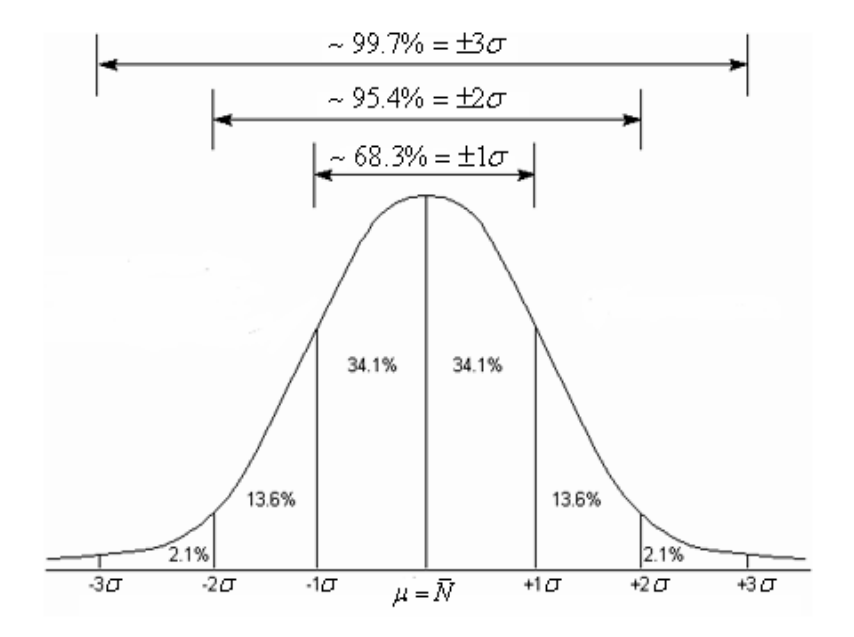

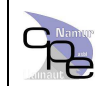

#### **La loi Normale (loi de gauss sous Excel)**

#### *(L'exemple le plus connu de la fonction Gaussienne est la densité de probabilité de la loi normale)*

En probalité, X suit une **loi normale** d'espérance *µ* et d'écart type *σ* strictement positif si cette variable aléatoire réelle *X* admet pour densité de probabilité la fonction *p(x)* définie, pour tout nombre réel *x*, par :

$$
p(x) = \frac{1}{\sigma\sqrt{2\pi}} e^{-\frac{1}{2}\left(\frac{x-\mu}{\sigma}\right)^2}
$$

La loi normale est une des principales distributions de probabilité.

Cette loi a été mise en évidence par Gauss au XIX<sup>e</sup> siècle et permet de modéliser de nombreuses études biométriques. (Taille, poids, ……)

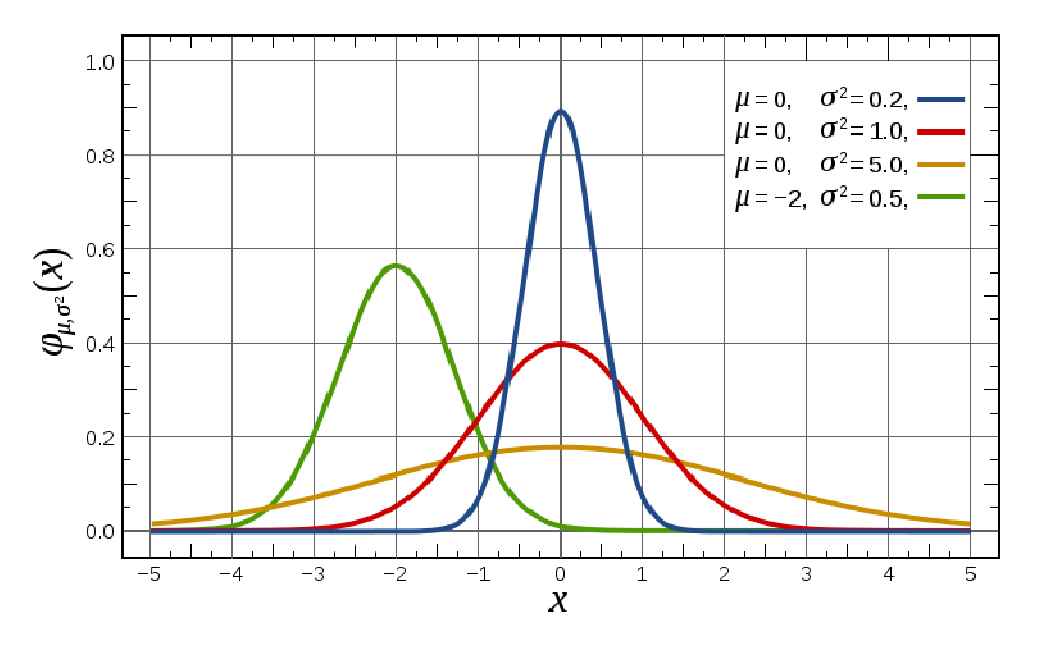

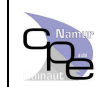

### **La loi de poisson**

 Le domaine d'application de la loi de Poisson a été longtemps limité à celui des événements rares comme les suicides d'enfants, les arrivées de bateaux dans un port ou les accidents dus aux coups de pied de cheval dans les armées.

 Actuellement, on l'utilise beaucoup dans les télécommunications, le contrôle de qualité statistique, la description de certains phénomènes liés à la désintégration radioactive, la biologie (mutations), la météorologie, la finance pour modéliser la probabilité de défaut d'un crédit…

Si le nombre moyen d'occurrences dans cet intervalle est *λ*, alors la probabilité qu'il existe exactement *k* occurrences est :

$$
p(k) = P(X = k) = e^{-\lambda} \frac{\lambda^k}{k!}
$$

- ••  $k$  étant un entier naturel,  $k = 0, 1, 2, ...$
- *<sup>λ</sup>* est un nombre réel strictement positif. •

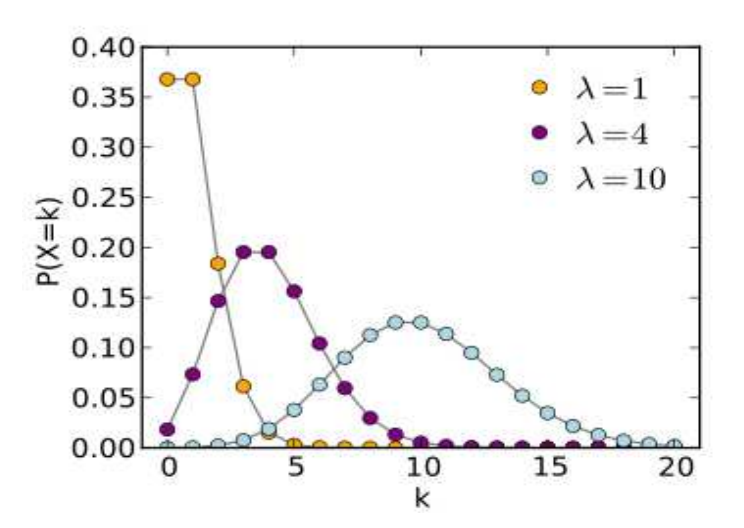

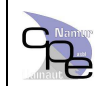

#### **Méthode des moindres carrés**

La **méthode des moindres carrés** permet de comparer des données expérimentales, généralement entachées d'erreurs de mesure, à un modèle mathématique censé décrire ces données.

La méthode des moindres carrés permet alors de minimiser l'impact des erreurs expérimentales en « ajoutant de l'information » dans le processus de mesure.

$$
S(\theta) = \sum_{i=1}^{N} (y_i - f(x_i; \theta))^2 = \sum_{i=1}^{N} r_i^2(\theta)
$$
  
\n
$$
= \frac{10}{10}
$$
  
\n
$$
= \frac{10}{10}
$$
  
\n
$$
= \frac{10}{10}
$$
  
\n
$$
= \frac{10}{10}
$$
  
\n
$$
= \frac{10}{10}
$$
  
\n
$$
= \frac{10}{10}
$$
  
\n
$$
= \frac{10}{10}
$$
  
\n
$$
= \frac{10}{10}
$$
  
\n
$$
= \frac{10}{10}
$$
  
\n
$$
= \frac{10}{10}
$$
  
\n
$$
= \frac{10}{10}
$$
  
\n
$$
= \frac{10}{10}
$$
  
\n
$$
= \frac{10}{10}
$$
  
\n
$$
= \frac{10}{10}
$$
  
\n
$$
= \frac{10}{10}
$$
  
\n
$$
= \frac{10}{10}
$$
  
\n
$$
= \frac{10}{10}
$$
  
\n
$$
= \frac{10}{10}
$$
  
\n
$$
= \frac{10}{10}
$$
  
\n
$$
= \frac{10}{10}
$$
  
\n
$$
= \frac{10}{10}
$$
  
\n
$$
= \frac{10}{10}
$$
  
\n
$$
= \frac{10}{10}
$$
  
\n
$$
= \frac{10}{10}
$$
  
\n
$$
= \frac{10}{10}
$$
  
\n
$$
= \frac{10}{10}
$$
  
\n
$$
= \frac{10}{10}
$$
  
\n
$$
= \frac{10}{10}
$$
  
\n
$$
= \frac{10}{10}
$$
  
\n
$$
= \frac{10}{10}
$$
  
\n
$$
= \frac{10}{10}
$$
  
\n
$$
= \frac{10}{10}
$$
  
\n
$$
= \frac{10}{10}
$$
  
\n
$$
= \frac{10}{10}
$$

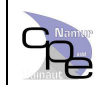

#### **Rappel : Régression Linéaire**

La **régression linéaire** consiste à déterminer une estimation des valeurs *a* et *b* et à quantifier la validité de cette relation grâce au **coefficient de corrélation linéaire**.

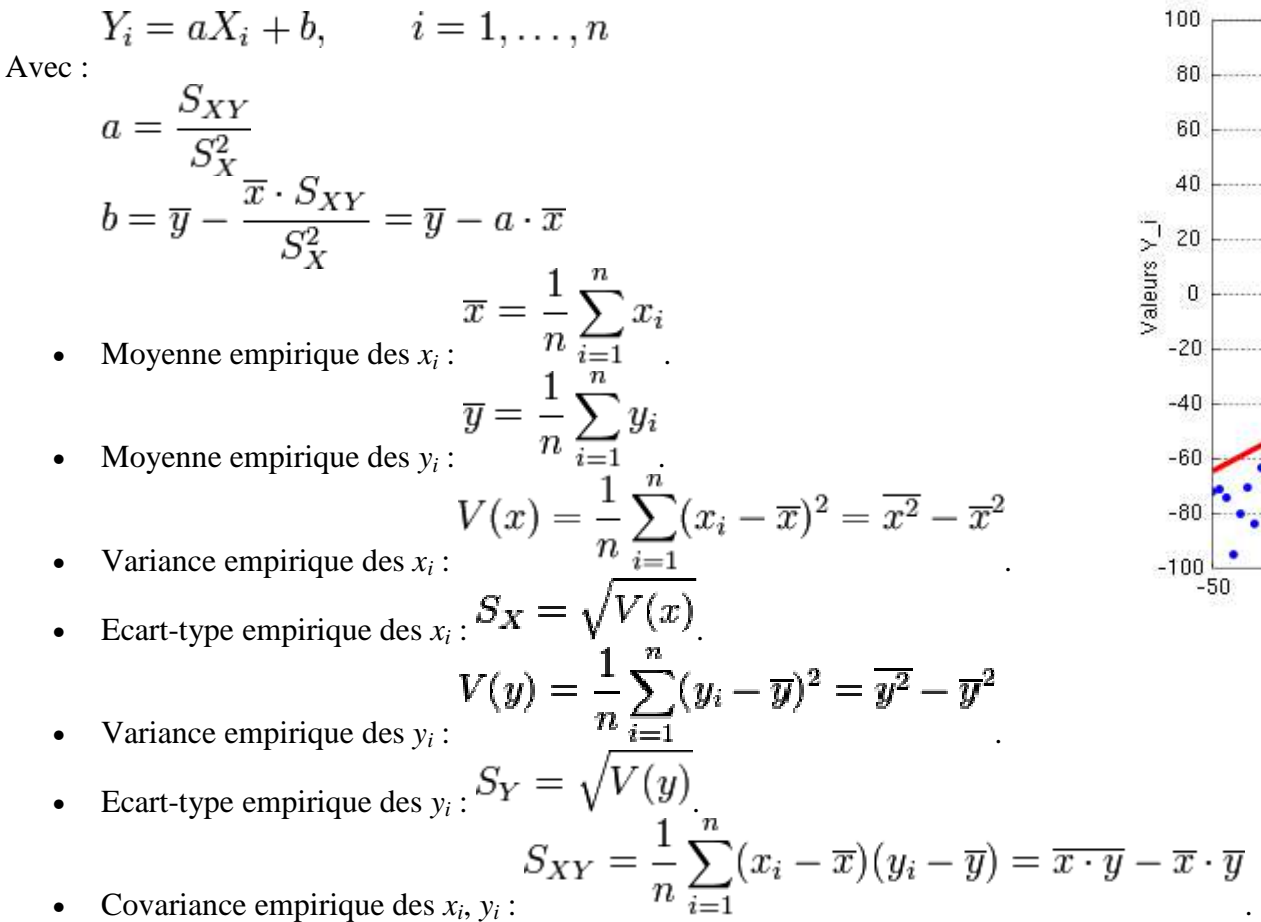

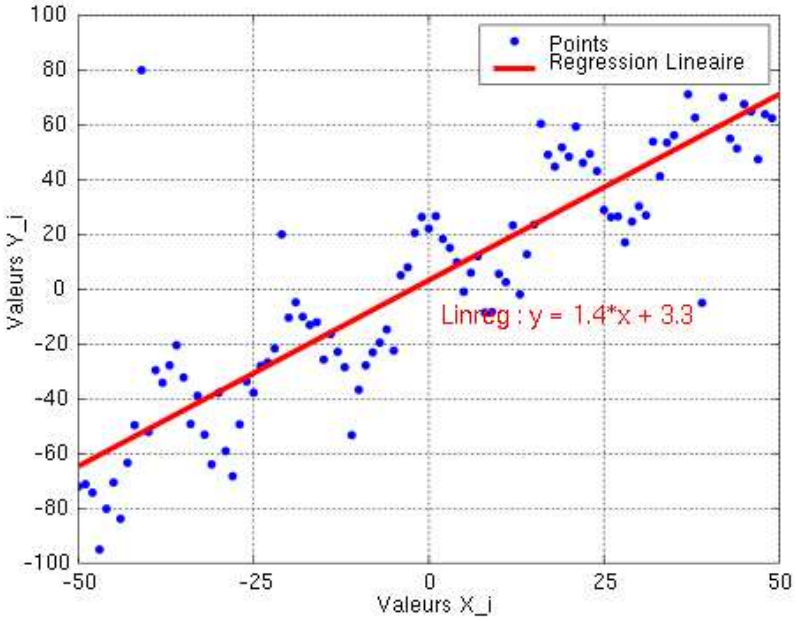

Covariance empirique des  $x_i$ ,  $y_i$ :

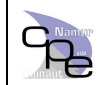

#### **Coefficient de corrélation**

 Le coefficient de corrélation simple est un indice de mesure de l'intensité d'un lien qui peut exister entre deux variables. Le coefficient de corrélation peut prendre une valeur comprise entre -1 et +1. S'il est égal à 0, cela signifie qu'il n'existe aucun lien entre ces 2 variables. Il est très généralement utilisé dans le cadre de l'analyse de variables quantitatives.

Dans le cadre d'un échantillon de taille n :

$$
r = \frac{\sum_{i=1}^{n} (X_i - \overline{X})(Y_i - \overline{Y})}{\sqrt{\sum_{i=1}^{n} (X_i - \overline{X})^2 \sum_{i=1}^{n} (Y_i - \overline{Y})^2}}
$$

r est donc un estimateur dit le coefficient de corrélation d'échantillonnage.